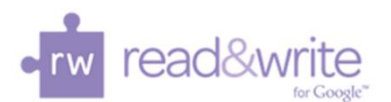

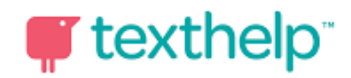

## **Read&Write for Google Chrome™ Quick Reference Guide 9.15**

**THENDROX&&&&&** BED **0? 画** 

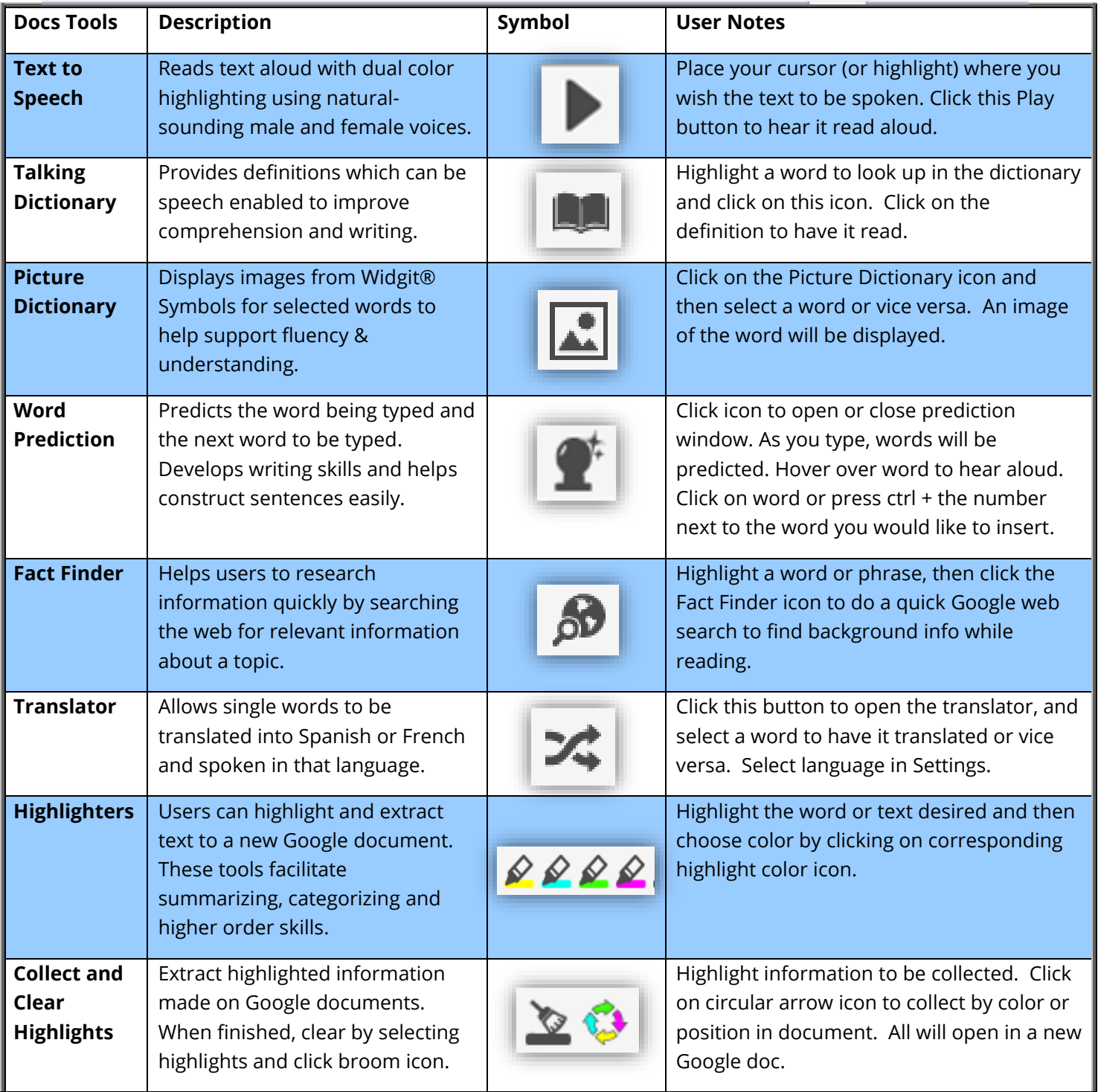

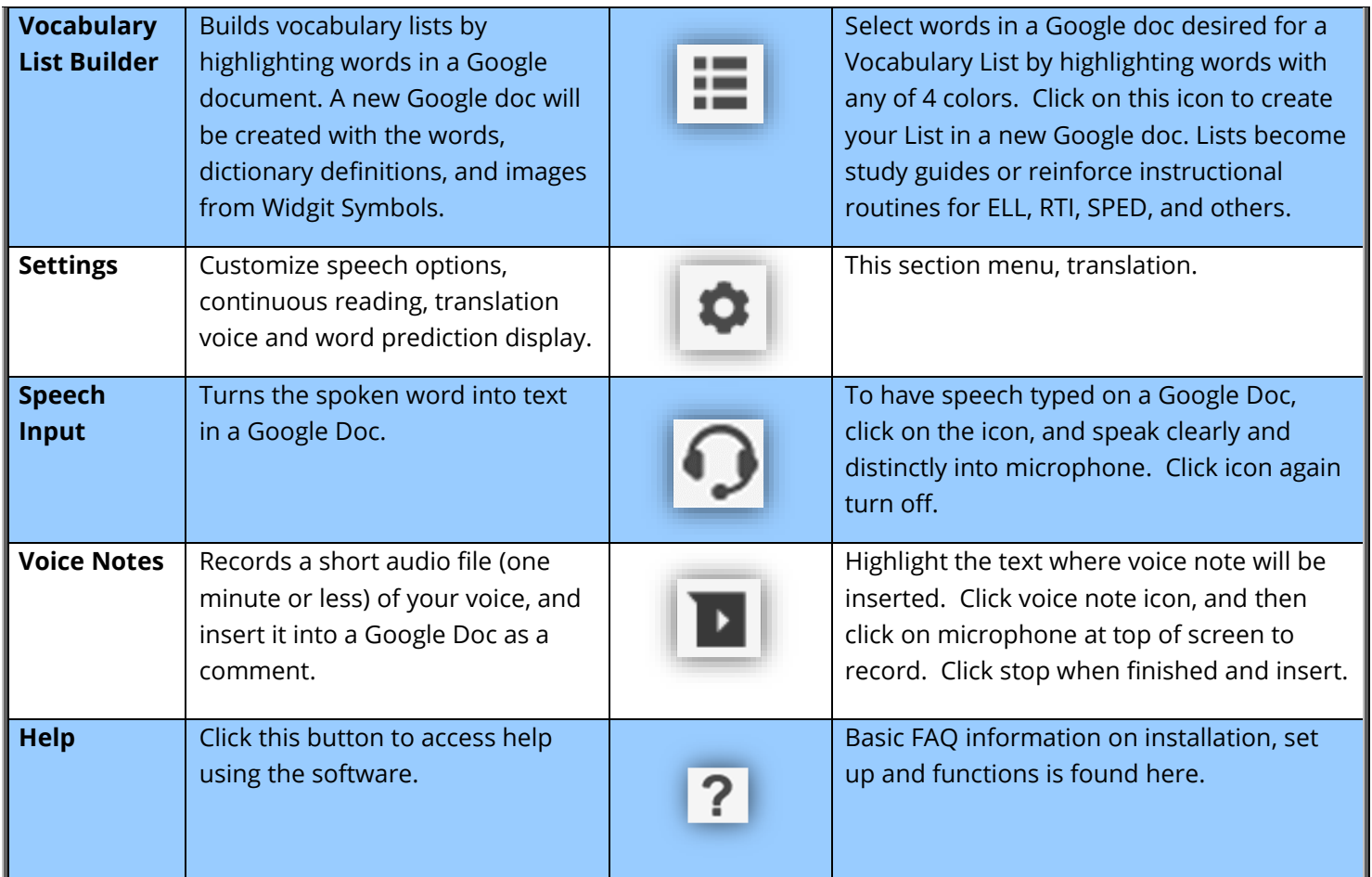

## **WEB TOOLBAR**

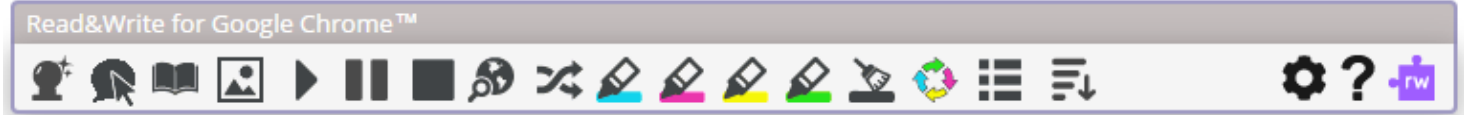

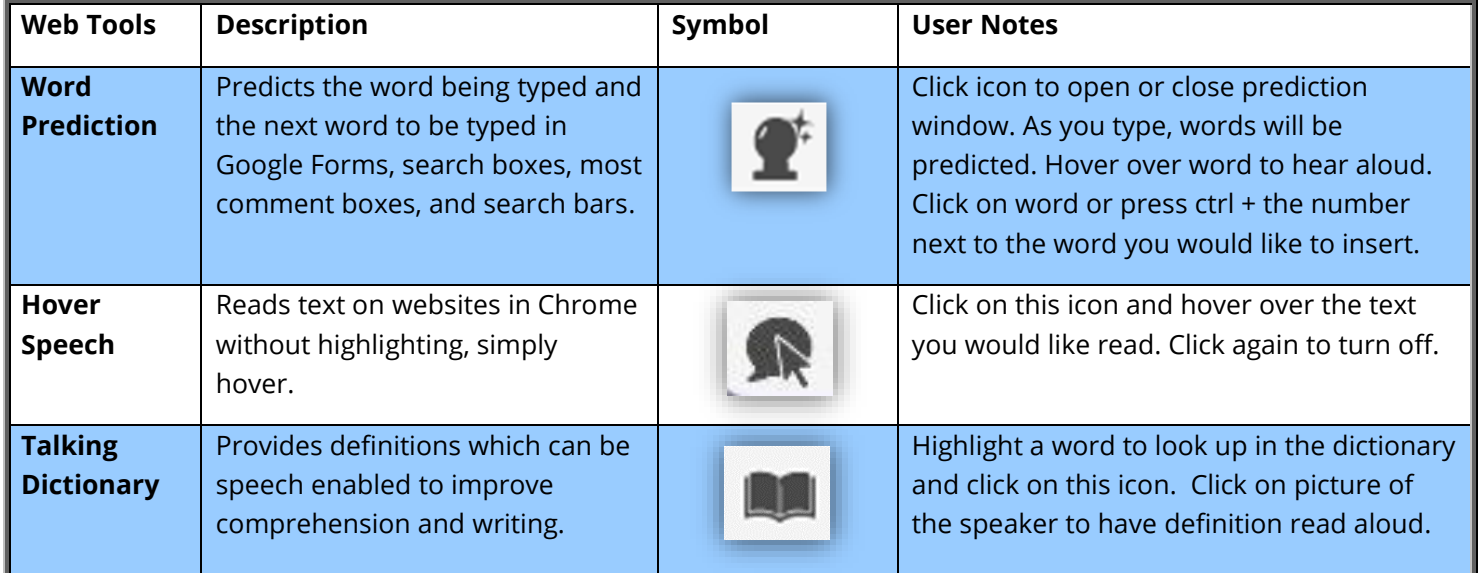

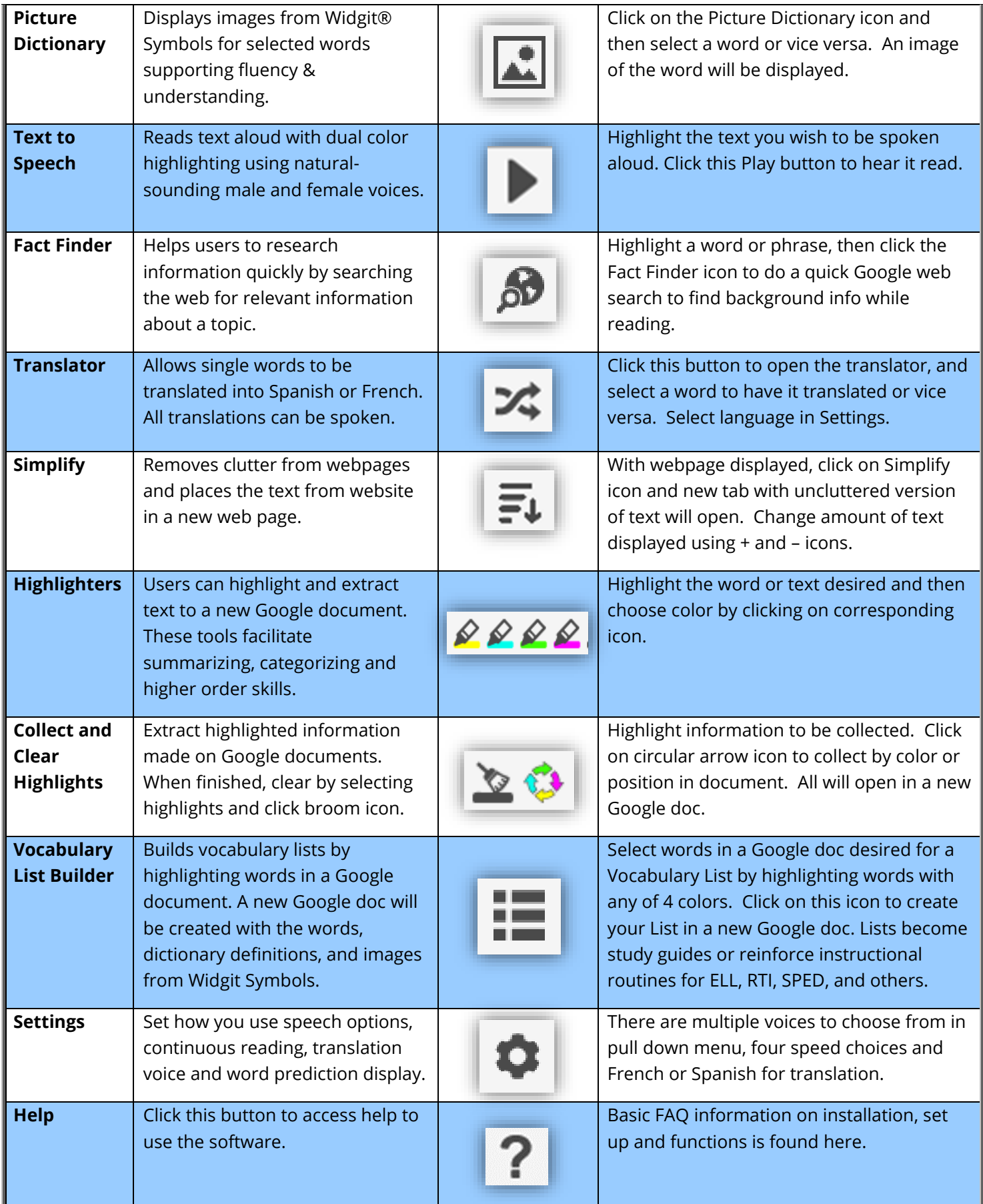

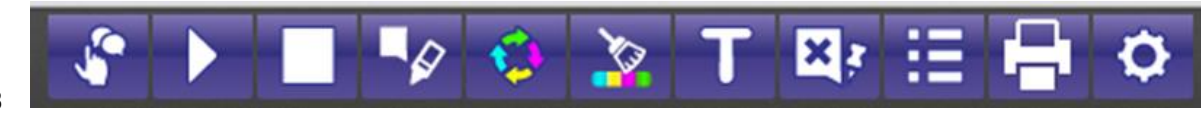

## **PDF and ePUB**

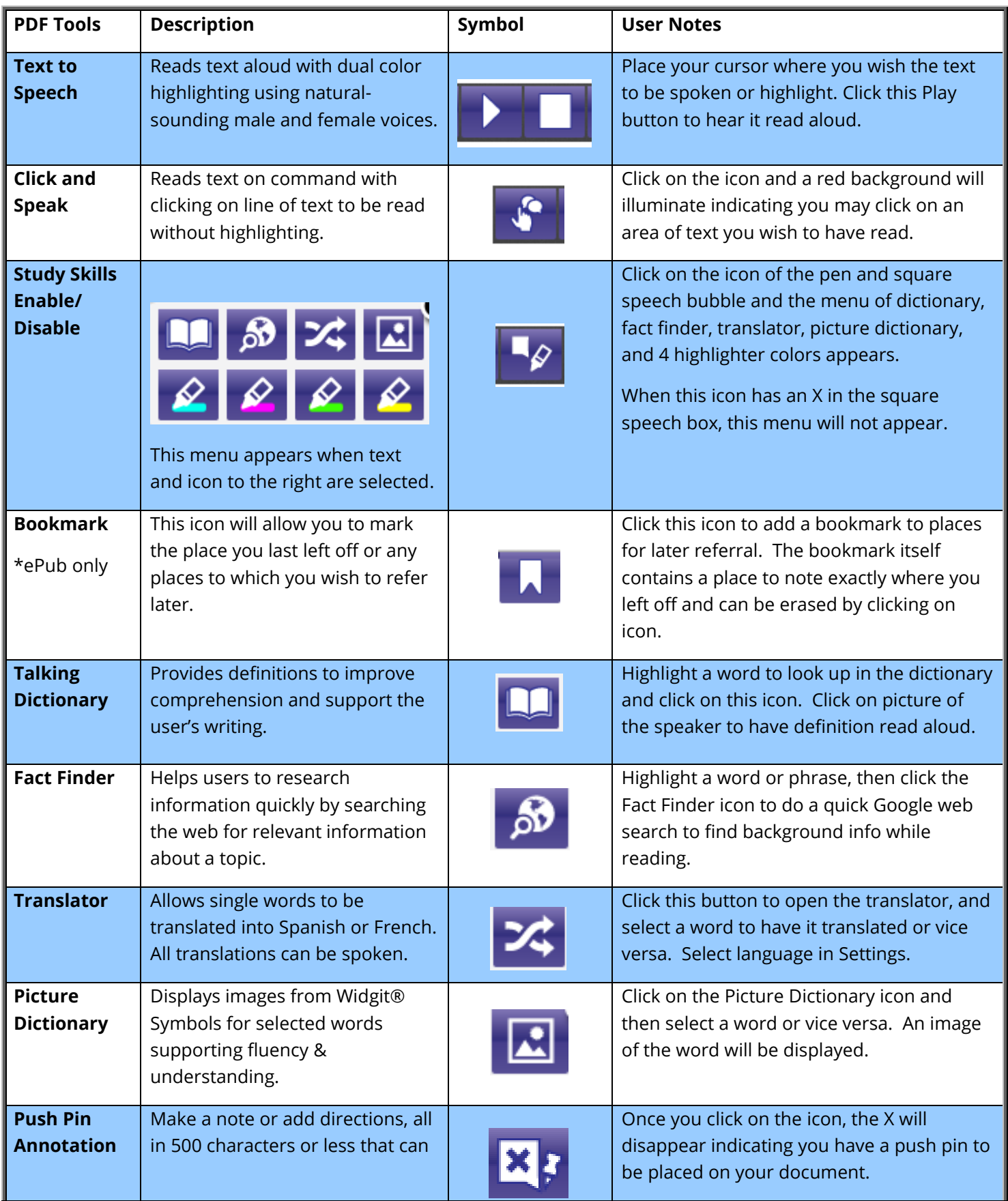

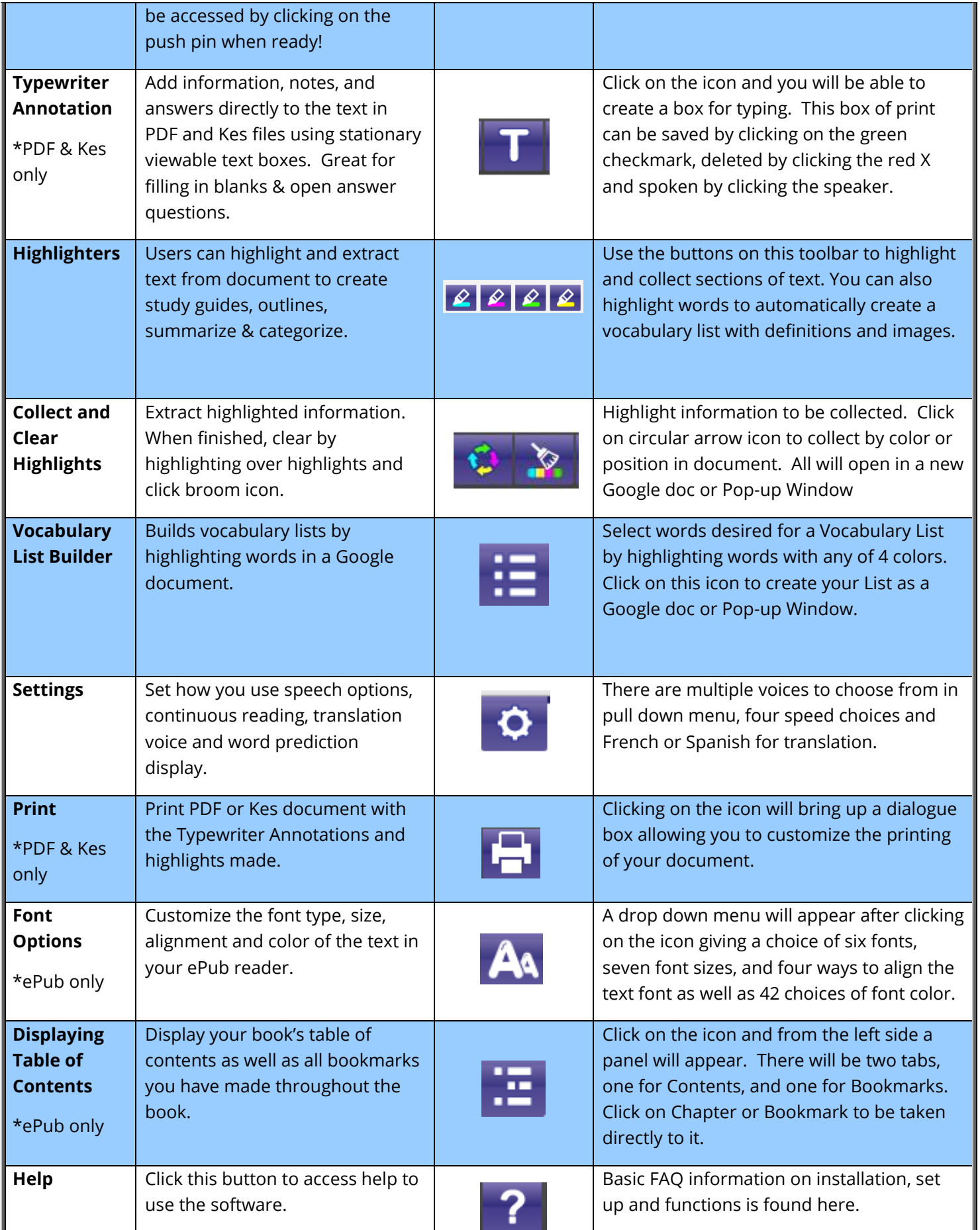

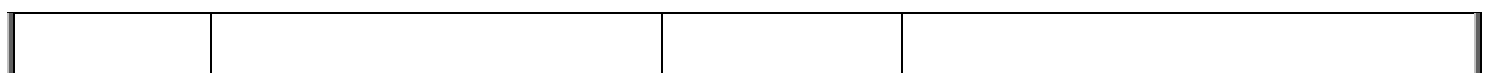

**Helpful videos: <http://bit.ly/RWGoogleVideos>**

**Tech Support Questions: [http://support.texthelp.com](http://support.texthelp.com/)**

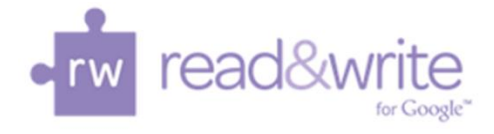

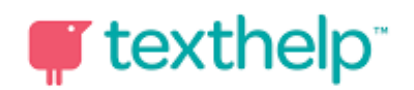